### APPENDIX-F

Part I: Syllabus for written test 2 Hours History and Culture of Gujarat. 25 Marks Gujarati Grammar. 25 Marks 3 English Grammar. 25 Marks 4 Current Affairs of India and Gujarat, General Science, 50 Marks Aptitude Quantitative 5 Computer Theory in reference to the basic knowledge of 25 Marks computer applications as prescribed in Appendix – G.

50 Marks
200 Marks

Total

### Note:

6

45 सियप

1) The examination shall be in O.M.R. (Optical Mark Reader) system. Every question shall be of 1 mark. Every attempted question with incorrect answer shall carry a negative mark of 0.25.

Public Administration and Constitution of India.

### Part II : Syllabus for Computer Proficiency Test 1 Hour and 30 Minutes

|    | Total                                                       | 100 Marks |
|----|-------------------------------------------------------------|-----------|
|    | of computer applications as prescribed in Appendix - H      |           |
| 3. | Computer practical test in reference to the basic knowledge | 60 Marks  |
| 2. | English Typing Test                                         | 20 Marks  |
| 1. | Gujarati Typing Test                                        | 20 Marks  |

**Note:-** The speed of typing shall not be less than 5000 key depressions with accuracy per hour.

# अतुत्व स्ति । अतुत्व स्ति । अत्व स्ति । अतुत्व स्ति । अतुत्व स्ति । अत्व स्ति । अतुत्व स्ति । अतुत्व स्ति । अत्ति स्ति । अतुत्व स्ति । अतुत्व स्ति । अतुत्व स्ति । अतुत्व स्ति । अतुत्व स्ति । अतुत्व स्ति । अतुत्व स्ति । अतुत्व स्ति । अतुत्व

### APPENDIX -G

(See Appendix-F)

# (1) Operating System and office Productivity Tools

- (i) Microsoft Windows
- (ii) MS Word including Advanced Features
- (iii) MS Outlook
- (iv) File and Folder Management
- (v) Internet Familiarity, Usages and E-mail
- (vi) Understanding Wide Area Network, Wireless LAN and connecting LAN to WAN.
- (vii) Information on Internet explorer usages and various options / settings available
- (viii) Overview & usages of PDF
- (ix) Microsoft Office

### (2) Microsoft Office Indic (Gujarati)

- (i) Introduction about MS Office Indic
- (ii) Introduction about Desktop, Mouse, Keyboard, etc.
- (iii) How to start Word? Methods of starting Word
- (iv) How to change Language English to Gujarati
- (v) Introduction about the Gujarati Keyboards
- (vi) Introduction about the Gujarati IME. Difference between Remington and Transliteration K/B
- (vii) How to operate the K/B. What is Transliteration K/B.
- (viii) How to type different Characters and Words from transliteration K/B.
- (ix) How to use IME help? How to use spelling grammars check in Gujarati?
- (x) What is smart Tag? What is thesaurus?
- (xi) How to change the menu from English to Gujarati
- (xii) Convert the ASCII font to Unicode from TBIL converter.

# (3) Troubleshooting, Installation and Best practices

- (i) Understanding Storage devices
- (ii) How to use a DVD / CD / ROM and floppy
- (iii) Burning DVD /CD
- (iv) Taking data on and from a flash drive, pen drive
- (v) Using data and resources from a Local Area Network
- (vi) Using FTP for uploading and downloading of Data from the Internet
- (vii) Information on Scanner and Scanner Software usage / configuration

# (4) Installations:

- (i) Installing basic software's like MS Office, etc.
- (ii) CD Burning Software (Nero etc.)
- (iii) Installing or adding printers
- (iv) Installing or adding Fonts
- (v) Installing sound drivers
- (vi) Installing drivers for any new hardware
- (vii) Installing new software and removing them using the control panel

- (5) Best Practices.
- (i) General Security concepts (Covering orientation on the criticality of the password protection, guidelines on forming new passwords, guidelines on protection, of the assigned accounts)
- (ii) Disk Cleanup
- (iii) Regular updating of anti-virus software
- (iv) Scandisk
- (v) Backups in detail including the following:
  - (a) Backup through Application
  - (b) Backup through Utilities and Tools
  - (c) Record Retention
- (6) Troubleshooting:
- (i) Troubleshooting Tools
- (ii) Troubleshooting Viruses
- (iii) Troubleshooting Fundamentals
- (iv) Problems that keep a computer from starting
- (v) Troubleshooting OS, Network
- (vi) Problems after a Computer Boots

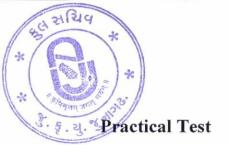

# APPENDIX -H

(See Appendix-F)

| (i)   | Preparing a tender notice in word file                                                                                                    | 30 Marks |
|-------|----------------------------------------------------------------------------------------------------|----------|
| (ii)  | Preparing a slide for presentation based on data provided                                                                                                    | 10 Marks |
| (iii) | Preparing an excel spreadsheet and answering an arithmetic problem                                                                                                   | 10 Marks |
| (iv)  | Error check and spelling correction in given ward document and other functions.  - Comment remove  - Spelling check  - Bold - Remove (Rewriting of paragraph), etc., | 10 Marks |